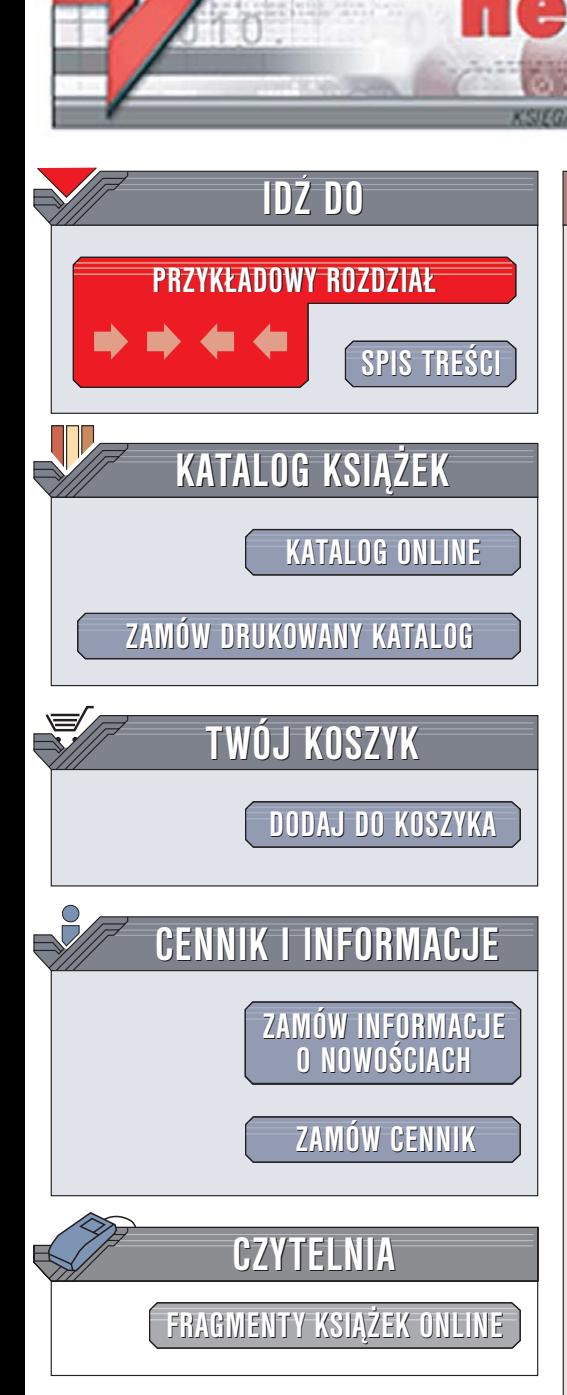

Wydawnictwo Helion ul. Chopina 6 44-100 Gliwice tel. (32)230-98-63 [e-mail: helion@helion.pl](mailto:helion@helion.pl)

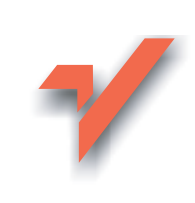

## PHP w mgnieniu oka

lion.pl

Autor: Chris Newman Tłumaczenie: Radosław Meryk ISBN: 83-246-0043-4 Tytuł oryginał[u: Teach Yourself PHP in 10 Minutes](http://www.amazon.com/exec/obidos/ASIN/0672327627/helion-20) Format: A5, stron: 272

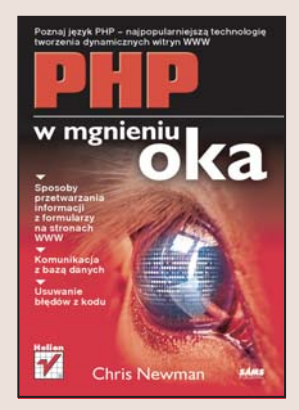

#### Poznaj język PHP - najpopularniejszą technologię tworzenia dynamicznych witryn WWW

- Sposoby przetwarzania informacji z formularzy na stronach WWW
- Komunikacja z baza danych
- Usuwanie błędów z kodu

Dynamiczne witryny WWW stopniowo wypierają takie, które opierają się wyłącznie na statycznych treściach. Możliwość połączenia stron z bazą danych pozwoliła na tworzenie portali, sklepów internetowych, katalogów, forów dyskusyjnych i wielu innych witryn, bez których trudno sobie wyobrazić oblicze współczesnego internetu. Spośród technologii wykorzystywanych do tworzenia dynamicznych witryn WWW największą popularnością cieszy się PHP. Tę dostępną nieodpłatnie platformę można uruchomić w każdym systemie operacyjnym. PHP jest językiem stosunkowo prostym. Pisane w nim skrypty sa osadzane w kodzie strony WWW i interpretowane podczas jej wyświetlania w przeglądarce.

"PHP w mgnieniu oka" to książka dla tych, którzy chcą szybko poznać najważniejsze elementy programowania w języku PHP. Opisuje podstawowe zagadnienia związane ze zmiennymi, słowami kluczowymi i organizacją kodu. Czytając ją, dowiesz się, jak za pomocą PHP przetwarzać różne typy danych, jak osadzać kod PHP wewnątrz kodu HTML i jak tworzyć elementy stron WWW. Nauczysz się również łączyć skrypty PHP z zewnętrznymi programami, serwerami i usługami, przeczytasz o komunikacji z bazą danych, obsłudze systemu plików i usuwaniu błędów ze skryptów.

- Zmienne i stałe w PHP
- Sterowanie przebiegiem programu
- Stosowanie funkcji
- Przetwarzanie ró¿nych typów danych
- Obsługa formularzy HTML, sesji i plików cookie

 $10 - 80$ 

- Uwierzytelnianie użytkowników
- Komunikacja z serwerem WWW
- Łączenie z bazą danych
- Obsługa błedów
- Klasy z repozytorium PEAR

Jeśli chcesz nauczyć się PHP, ale nie masz na to zbyt wiele czasu, koniecznie przeczytaj te książkę.

# <span id="page-1-0"></span>Spis treści

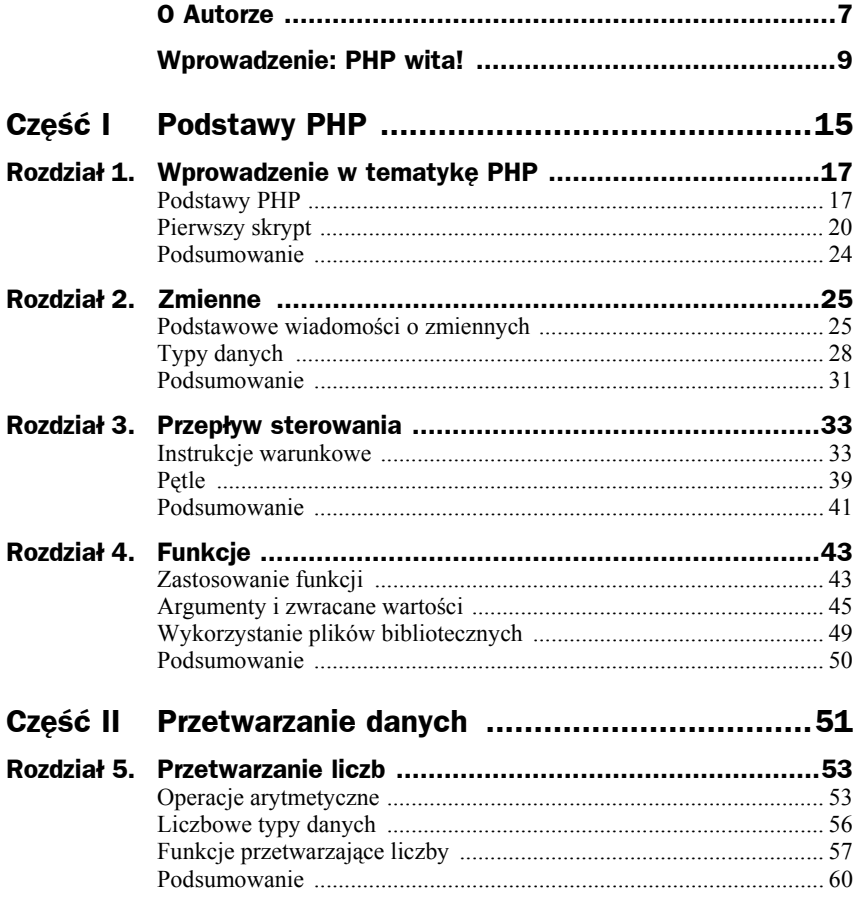

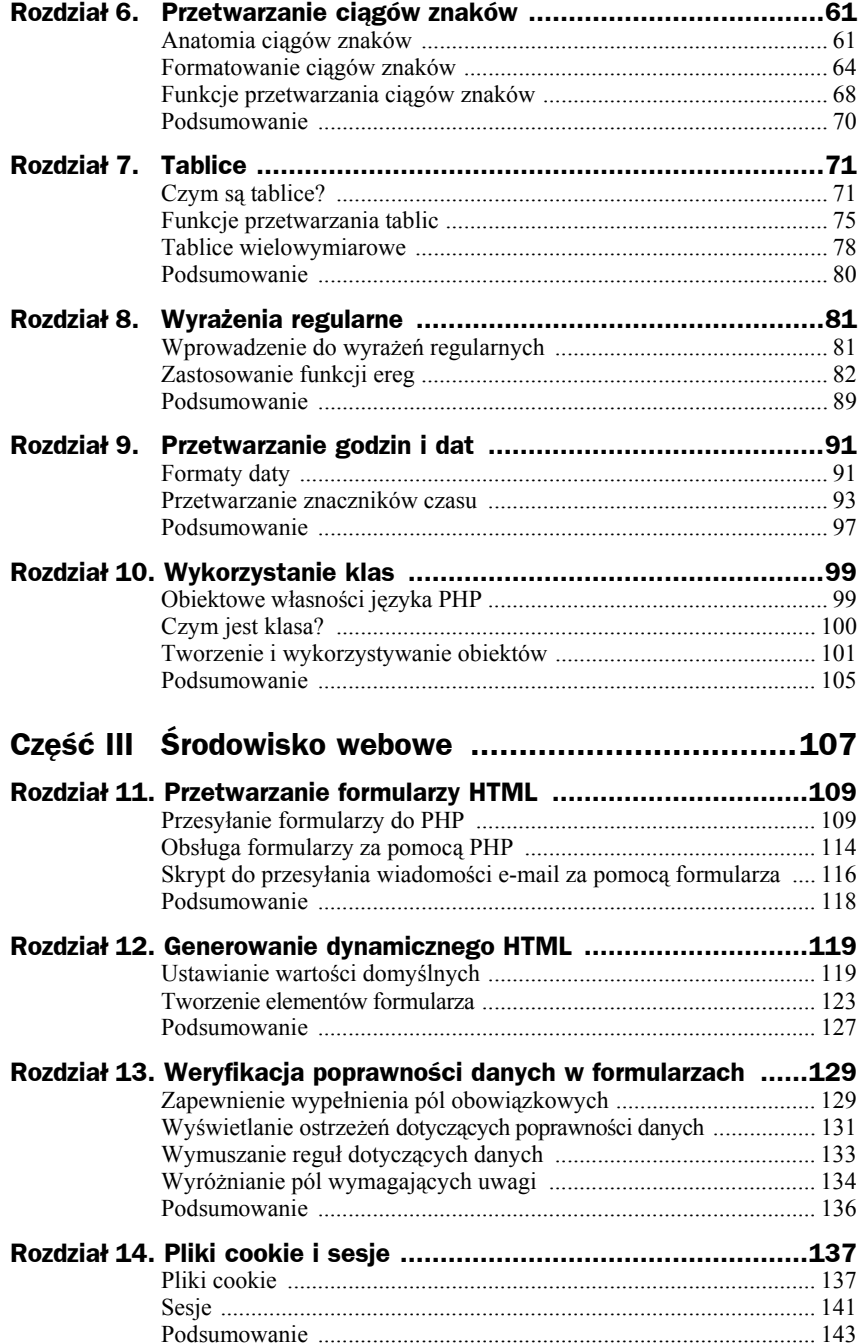

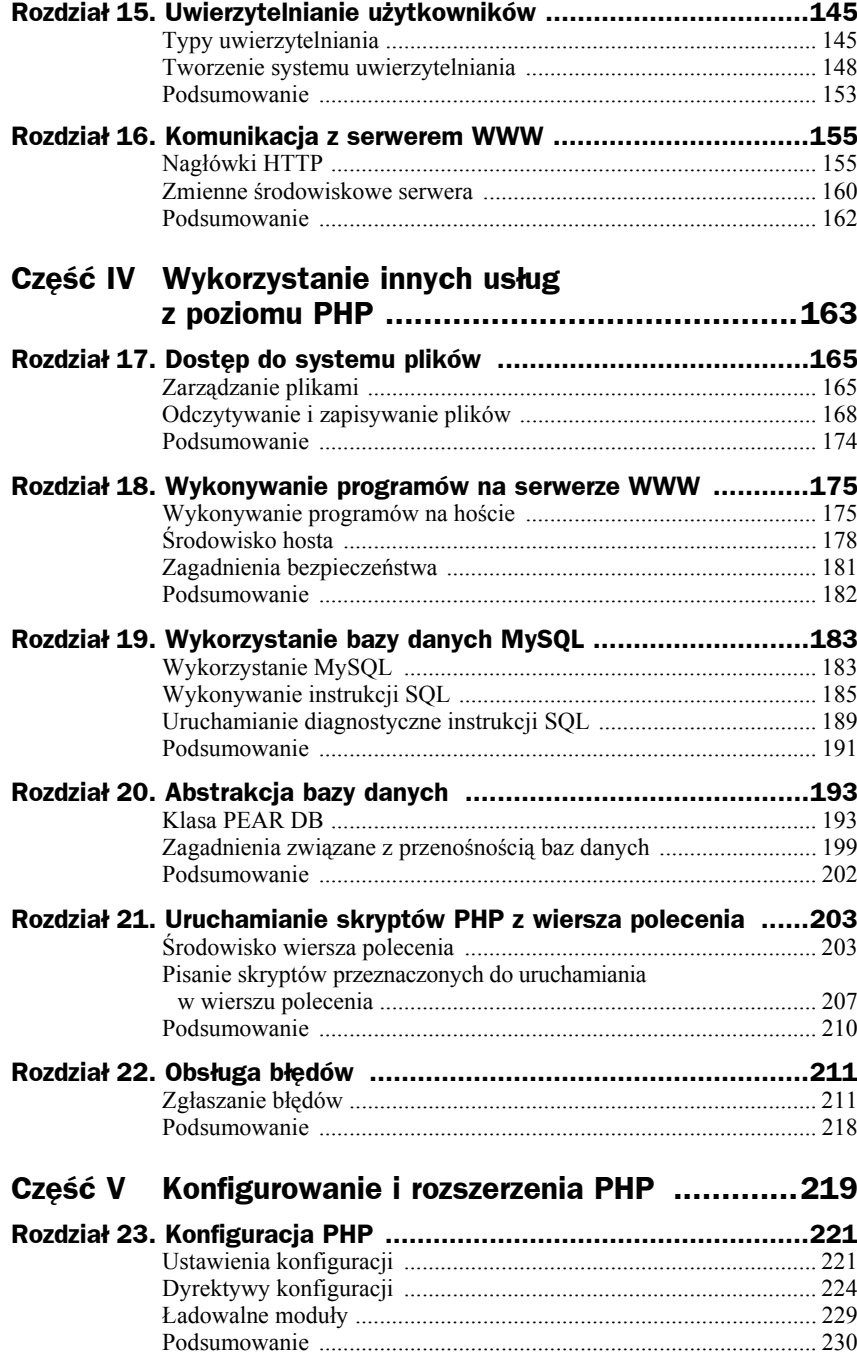

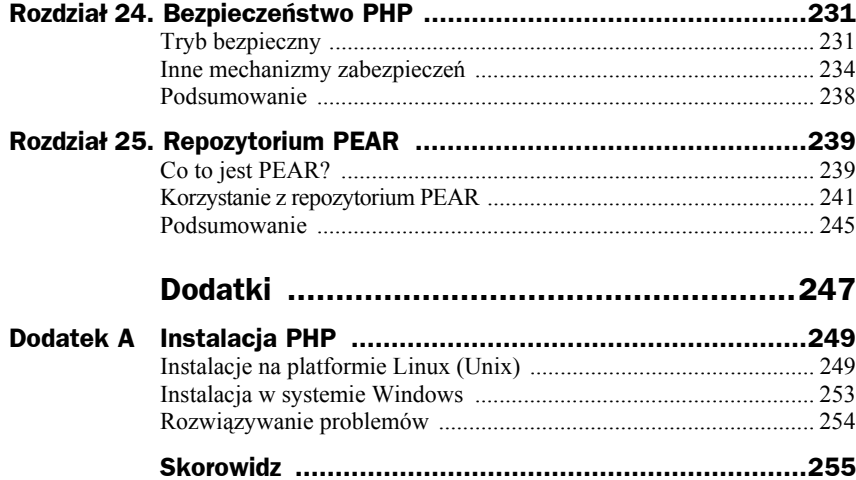

## <span id="page-5-0"></span>Rozdział 2. Zmienne

*W tym rozdziale nauczymy się przypisywać wartości do zmiennych w PHP oraz wykorzystywać je w prostych wyrażeniach.*

## Podstawowe wiadomości o zmiennych

*Zmienne* — kontenery, w których można zapisywać wartości do późniejszego wykorzystania, są zasadniczymi komponentami każdego języka programowania.

Na przykład w skrypcie może występować zmienna o nazwie number, w której zapisano wartość *5*, albo zmienna o nazwie name, w której zapisano wartość *Krzysztof*. Zmienne o podanych nazwach i wartościach zadeklarowano w następującym kodzie:

```
$number = 5;
$name = "Krzysztof";
```
Zmienne w PHP zawsze poprzedza się znakiem dolara. Jeśli się o tym pamięta, zadeklarowanie nowej zmiennej jest bardzo proste: wystarczy po lewej stronie znaku równości umieścić nazwę zmiennej, a po prawej wartość, którą chcemy do niej przypisać.

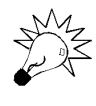

**Deklarowanie zmiennych**. Inaczej niż w niektórych językach programowania, w PHP nie trzeba deklarować zmiennych przed ich wykorzystaniem. Aby zadeklarować zmienną, wystarczy przypisać do niej wartość. Można to zrobić w dowolnym momencie.

Zmienne można wykorzystywać zamiast literałów w dowolnym miejscu kodu PHP. W zaprezentowanym tu kolejnym przykładzie wykorzystano instrukcję echo w celu wyświetlenia wartości zapisanej w zmiennej. Robi się to identycznie jak w przypadku wyświetlania literału tekstowego:

```
$name = "Krzysztof";
echo "Cześć, ";
echo $name;
```
Wynik działania tego kodu jest następujący:

Cześć, Krzysztof

#### **Nazwy zmiennych**

Im bardziej opisowe są nazwy zmiennych, tym łatwiej rozpoznać, do czego są przeznaczone. Jest to szczególnie ważne jeśli sięgamy do skryptu kilka miesięcy po jego napisaniu.

Ogólnie rzecz biorąc, nie należy do dobrego stylu stosowanie takich nazw zmiennych jak \$a, \$b itd. Prawdopodobnie niezbyt długo będziemy pamiętać, czego dotyczą określone litery. Dobra nazwa zmiennej zawiera informacje o wartościach, jakich dotyczy (na przykład \$cena lub \$nazwisko).

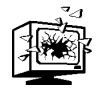

**Wielkość liter**. W PHP w nazwach zmiennych rozróżniane są wielkie i małe litery — na przykład zmienna \$nazwisko to co innego niż \$Nazwisko. W tym samym skrypcie w obu zmiennych mogą być zapisane inne wartości.

W nazwach zmiennych mogą występować tylko litery, cyfry i znaki podkreślenia. Nazwa zmiennej może rozpoczynać się literą bądź znakiem podkreślenia. Przykłady prawidłowych i nieprawidłowych nazw zmiennych zestawiono w tabeli 2.1.

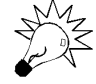

**Zastosowanie znaków podkreślenia**. Wykorzystanie znaków podkreślenia to dobry sposób nadania zmiennym nazw składających się z dwóch lub większej liczby słów. Na przykład nazwy zmiennych \$imie nazwisko oraz \$data urodzenia są bardziej czytelne właśnie dzięki zastosowaniu znaków podkreślenia.

Inną popularną konwencją stosowaną do nazw zmiennych składających się z większej liczby słów jest rozpoczynanie każdego kolejnego wyrazu w nazwie wielką literą — na przykład \$ImieNazwisko lub \$DataUrodzenia. Jeśli ktoś preferuje taki styl, może z powodzeniem go stosować w swoich skryptach, musi jednak pamiętać, że wielkość liter ma znaczenie.

| Prawidłowe nazwy zmiennych | Nieprawidłowe nazwy zmiennych |
|----------------------------|-------------------------------|
| \$procent                  | \$pct%                        |
| \$imie nazwisko            | \$imie-nazwisko               |
| \$wiersz 2                 | \$2gi wiersz                  |

**Tabela 2.1.** *Przykłady prawidłowych i nieprawidłowych nazw zmiennych*

#### **Wyrażenia**

Podczas przypisywania wartości do zmiennej podawana wartość nie musi być literałem. Równie dobrze może to być *wyrażenie* — połączone za pomocą *operatora* dwie (lub więcej) wartości, które wspólnie tworzą wynik. Zrozumienie działania zaprezentowanego tu przykładu nie powinno nastręczyć trudności. Dokładny jego opis zamieszczono pod przykładem:

```
$sum = 16 + 30:
echo $sum;
```
Zmienna \$sum pobiera wartość wyrażenia znajdującego się po prawej stronie znaku równości. Wartości *16* i 3*0* zostały połączone za pomocą operatora dodawania — symbolu plus (+), dlatego wyrażenie zwraca wynik dodawania tych dwóch liczb. Jak łatwo przewidzieć, wykonanie tego kodu spowoduje wyświetlenie liczby 46.

Tę samą operację dodawania można wykonać z wykorzystaniem dwóch zmiennych:

```
a = 16;
$b = 30:
ssum = $a + $b:
echo $sum;
```
Wykonanie tego kodu powoduje dodanie wartości zmiennych \$a i \$b. Tak jak poprzednio, skrypt wyświetla liczbę 46.

#### **Zmienne w ciągach znaków**

Jak już powiedziano, ciągi znaków muszą być ujęte w cudzysłów lub apostrofy. Wiemy też, że istnieje różnica pomiędzy zastosowaniem apostrofów i cudzysłowów.

Na czym polega ta różnica? Znak dolara występujący w ciągu znaków ujętym w cudzysłów oznacza, że bieżąca wartość zmiennej powinna stać się częścią ciągu znaków. Jeśli natomiast występuje w ciągu znaków ujętym w apostrofy, znak dolara jest interpretowany literalnie i nie powoduje odwołania do zmiennych.

Różnicę tę zaprezentowano w zamieszczonych niżej przykładach. W pierwszym z nich w ciągu znaków wprowadzono wartość zmiennej \$name:

\$name = "Krzysztof"; echo "Cześć, \$name";

Wykonanie kodu spowoduje wyświetlenie ciągu Cześć, Krzysztof.

W drugim przykładzie znak dolara zostanie zinterpretowany literalnie i nie nastąpi odwołanie do zmiennej:

\$name = 'Krzysztof'; echo 'Cześć, \$name';

Wykonanie tego kodu spowoduje wyświetlenie ciągu Cześć, \$name.

Czasami w kodzie PHP trzeba jawnie oznaczyć początek i koniec zmiennej. W tym celu należy użyć nawiasów klamrowych — {}. Aby wyświetlić wagę z przyrostkiem oznaczającym kilogramy lub funty, odpowiednia instrukcja powinna przyjąć następującą postać:

echo "Całkowita waga wynosi {\$weight}kg";

Gdyby nie zostały zastosowane nawiasy klamrowe wokół zmiennej \$weight, interpreter PHP próbowałby znaleźć zmienną \$weightkg, która najprawdopodobniej nie występuje w skrypcie.

Ten sam efekt można osiągnąć dzięki zastosowaniu operatora *konkatenacji* symbolu kropki. Można go wykorzystać do połączenia ze sobą dwóch lub większej liczby ciągów znaków, tak jak pokazano w następującym przykładzie:

echo 'Całkowita waga wynosi ' . \$weight . 'kg';

Trzy wartości — dwa literały znakowe i jedna zmienna \$weight — są ze sobą łączone w kolejności, w jakiej występują w instrukcji. Warto zwrócić uwagę na to, że na końcu pierwszego ciągu znaków dodano spację, aby oddzielić słowo *wynosi* od wartości wagi.

Gdyby zmienna \$weight miała wartość 99, wykonanie przedstawionej wyżej instrukcji spowodowałoby wyświetlenie następującego wyniku:

Całkowita waga wynosi 99kg

### Typy danych

Każda zmienna, w której zapisano wartość, posiada typ danych. Typ danych definiuje rodzaje wartości, które mogą być zapisane w zmiennej. Podstawowe typy danych dostępne w PHP zestawiono w tabeli 2.2.

| Typ danych | <b>Opis</b>                                                               |
|------------|---------------------------------------------------------------------------|
| Boolean    | Ocena logiczna; może mieć wartość TRUE (prawda) lub FALSE (fałsz).        |
| Integer    | Wartość numeryczna — dodatnia lub ujemna liczba całkowita.                |
|            | Double (lub float) Liczba zmiennoprzecinkowa — dowolna liczba dziesiętna. |
| String     | Wartość alfanumeryczna — może zawierać dowolną liczbę<br>znaków ASCII.    |

**Tabela 2.2.** *Typy danych w PHP*

W momencie przypisania wartości do zmiennej następuje ustalenie typu danych. PHP określa typ danych automatycznie, na podstawie przypisanej wartości. Aby sprawdzić typ danych zmiennej, można skorzystać z funkcji gettype.

Wykonanie poniższego kodu pozwoli przekonać się, że typ danych liczby dziesiętnej to double:

```
\$value = 7.2;
echo gettype($value);
```
Działanie odwrotne do gettype ma funkcja settype, która umożliwia przesłonięcie typu danych zmiennej. Jeśli zapisana w zmiennej wartość nie może być zapisana przy użyciu nowego typu, jest modyfikowana do najbliższej możliwej wartości.

Następujący kod jest próbą przekształcenia ciągu znaków na liczbę całkowitą:

```
\text{value} = \text{"22nd January 2005";}settype($value, "integer");
echo $value;
```
W tym przypadku ciąg znaków rozpoczyna się od cyfr, ale nie reprezentuje liczby całkowitej. W wyniku konwersji przekształcone będą wszystkie znaki — od początku ciągu do pierwszego znaku, który nie jest liczbą. Pozostała część ciągu znaków będzie odrzucona, a zatem wykonanie tego kodu zwróci wartość 22.

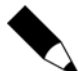

**Analiza typów danych**. W praktyce funkcji settype i gettype nie wykorzystuje się zbyt często, ponieważ nie ma zbyt wielu sytuacji, w których trzeba modyfikować typ danych zmiennej. Jak już powiedziano, PHP automatycznie przypisuje typ danych do zmiennej.

#### **Żonglowanie typami**

Czasami interpreter PHP przeprowadza niejawną konwersję typów danych. Dzieje się tak w przypadku, gdy spodziewa się wartości określonego typu. Takie działanie określa się jako *żonglowanie typami* (ang. *type juggling*).

Na przykład operator dodawania powinien znajdować się pomiędzy dwoma liczbami. Przed wykonaniem operacji dodawania ciągi znaków są przekształcane na wartości typu double lub integer. Tak więc zaprezentowana poniżej operacja dodawania zwróci wynik w postaci liczby całkowitej:

```
echo 100 + "10 cali";
```
Wykonanie kodu powoduje dodanie liczb 100 i 10, dlatego w wyniku wyświetlona zostanie liczba 110.

Podobny mechanizm działa w przypadku zastosowania operatora znakowego dla danych liczbowych. W przypadku przeprowadzania operacji znakowej na danych liczbowych, wartości liczbowe są najpierw przekształcane na ciągi znaków. Z taką sytuacją zetknęliśmy się już przy okazji omawiania operatora konkatenacji — wyświetlana zmienna \$weight była liczbą.

Wynikiem działania operacji wykonywanych na ciągach znaków zawsze jest ciąg znaków, nawet wtedy, kiedy przypomina liczbę. Wykonanie kodu zaprezentowanego w zamieszczonym niżej przykładzie zwraca wynik 69, ale — jak pokazuje wynik działania funkcji gettype — zmienna \$number zawiera ciąg znaków:

```
$number = 6.9:
echo $number;
echo gettype($number);
```
Rozbudowaną listę operatorów liczbowych i tekstowych przedstawimy w rozdziałach 5., "Przetwarzanie liczb", oraz 6., "Przetwarzanie ciągów znaków".

#### **Zmienne do przechowywania nazw zmiennych**

W PHP wartość zapisaną w zmiennej można wykorzystać jako nazwę innej zmiennej. Jeśli to nie brzmi zbyt zrozumiale, spróbujemy objaśnić to za pomocą następującego przykładu:

 $\text{Im}y$  age = 21; \$varname = "my\_age"; echo "Wartość zmiennej \$varname wynosi \${\$varname}";

Wynik działania powyższego skryptu jest następujący:

Wartość zmiennej my\_age wynosi 21

Ponieważ ciąg znaków jest ujęty w cudzysłów, znak dolara oznacza, że wartość zmiennej stanie się częścią ciągu znaków. Konstrukcja \${\$varname} spowoduje, że wartość zmiennej, której nazwę zapisano w zmiennej \$varname, stanie się częścią ciągu znaków.

Nawiasy klamrowe wokół nazwy \$varname są obowiązkowe wewnątrz ciągów znaków, ale w innych wywołaniach ich użycie nie jest konieczne. Kod zastosowany w naszym kolejnym, zamieszczonym poniżej przykładzie, w którym zastosowano operator konkatenacji, zwraca dokładnie taki sam wynik jaki uzyskaliśmy poprzednio:

echo 'Wartość zmiennej ' . \$varname . ' wynosi ' . \$\$varname;

### Podsumowanie

W tym rozdziale mogliśmy zobaczyć, jak posługiwać się zmiennymi w PHP. W następnym dowiemy się, w jaki sposób korzystać z instrukcji warunkowych i instrukcji pętli do zarządzania przepływem sterowania w skryptach.